*原创文章, 转载请注明出处。* 

更多实用资料请登录方正智芯官网:[www.founderchip.com](https://www.founderchip.com/)

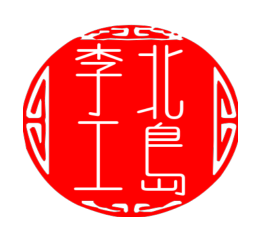

作者:北岛李工

西门子S7-1200/1500系列PLC提供Variant数据类型用于对数据进行引用,有着 比ANY类型更强大的功能。今天这篇文章,我们就来聊聊Variant类型,并使用 SCL语言编写一个简单的例程。

本文包括如下几个主题:

- 1、认识Variant类型;
- 2、Variant与ANY类型的区别;
- 3、Variant类型使用示例

**SIEMENS** Ingenuity for life

# 西门子PLC高级编程语言SCL入门教程

第十五篇: Variant类型

https://www.founderchip.com

## 1、认识Variant类型

Variant是西门子S7-1200/1500系列PLC支持的一种新数据类型,它是一种可以 指向基本数据类型、复杂数据类型或者用户自定义类型的引用。Variant的使用 限于FB/FC/OB的形参,也就是说,只能在FB/FC/OB的参数列表中声明某个参 数的类型为Variant,但FB的静态参数列表除外,也不能声明数据块(DB)的元素 为Variant类型;

可以给FB/FC的Variant形参赋任何类型的变量,调用该FB/FC时,不仅会传递变 量的值,而且会传递变量的类型;可以使用SCL指令TypeOf识别变量的类型并 做相应的处理;

2、Variant与ANY类型的区别

有两点:

#### 1. 两者支持的数据类型不同

ANY可以指向输入缓存区(I)、输出缓存区(Q)、外设(PI/PO)、位存储区(M)、数 据块(DB)等存储区,支持基本数据类型、字符串等;但不支持数组、用户自定 义类型等复杂数据类型;

Variant可以引用几乎所有的数据类型(数组、结构、UDT)的变量,比ANY功 能强大;

注:S7-300/400/1500支持ANY类型

### 2. 占用空间大小不同

ANY需要占用10个字节的存储空间,当把一个变量定义为ANY类型时,无论其 是否指向目标变量,都要占用10个字节的存储空间;

Variant不占用背景数据块或者工作存储器的空间。Variant只是对另一个实例 (可以理解为变量)的引用,相当于该实例的一个别名。在使用Variant指向该实 例时,该实例已经被创建了;

#### 3、Variant类型使用示例

举个例子,创建一个功能,名称为FC\_VariantDemo,参数如下: 输入:

- oprand1, Variant类型;
- oprand2, Variant类型;  $\bullet$

输出:

- ouput1, INT类型;
- ouput2, TIME类型;  $\bullet$

FC功能描述:

- 若oprand1和oprand2的类型为整数,将两者相加,并将结果输出到  $\bullet$ output1中;
- 若oprand1和oprand2的类型为TIME,将两者相加,并将结果输出到 output2中;

参数声明如下图:

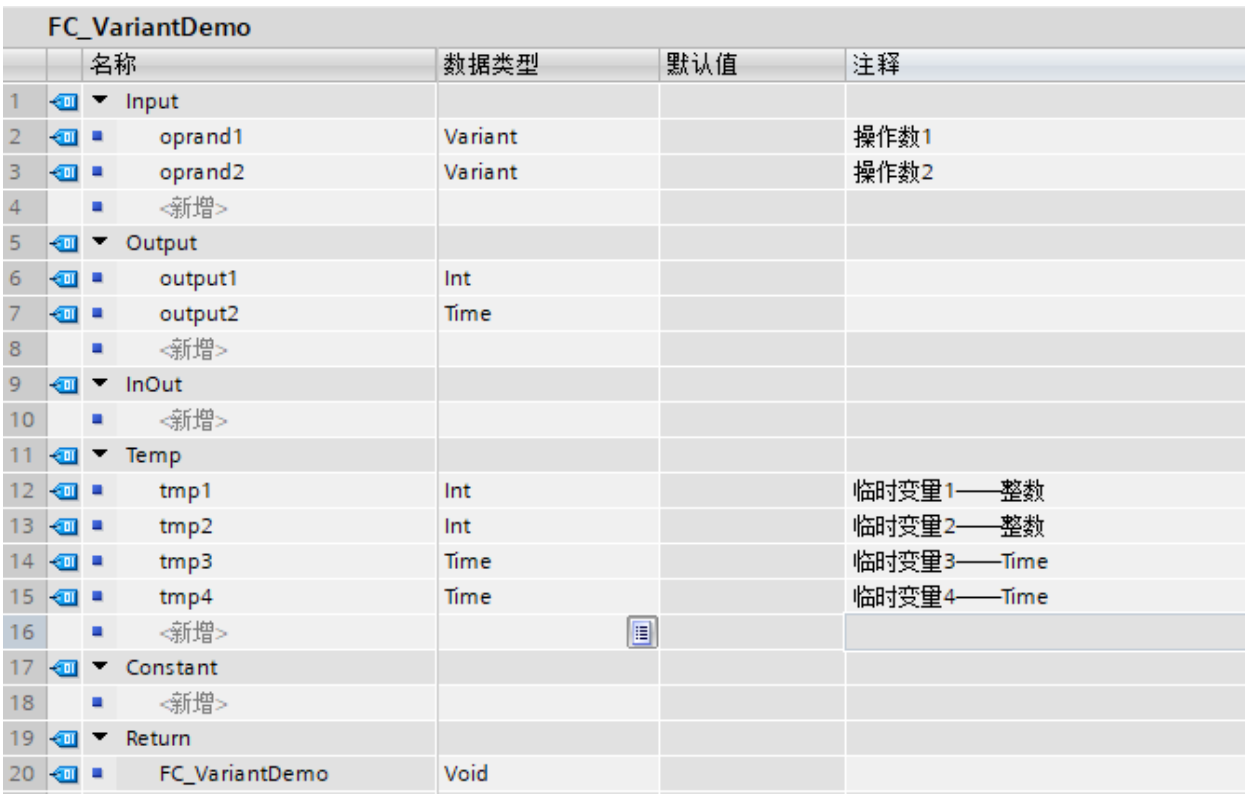

#### 代码如下:

IF... CASE... FOR... WHILE.. (\*...\*) REGION

```
1 \boxdot (**该功能首先判断两个操作数的类型,
 \mathcal{D}若都为整数, 则进行整数加法, 并将结果输出到output1;
 \overline{3}若都为Time类型, 则进行时间加法, 并将结果输出到output2;
 \overline{4}\mathbb{Z}作者: 北岛李工
 6
 7\phantom{.0}2020 - 6 - 2\vert **\rangle8<sup>1</sup>9 //整数操作
10日IF TypeOf(#oprand1) = Int AND TypeOf(#oprand2) = Int THEN//判断数据类型
11//获取oprand1的数值
12 白
       VariantGet (SRC := \#oprand1,
13<sup>°</sup>DST \implies #tmp1);14//获取oprand2的数值
15日
       VariantGet (SRC := \#oprand2,
                 DST \implies #tmp2);16
17
       #output1 := #tmp1 + #tmp2;
18 END_IF;
19 //Time时间操作
20日IF TypeOf(#oprand1) = Time AND TypeOf(#oprand2) = Time THEN//判断数据类型
       //获取oprand1的数值
21
22 白
       VariantGet (SRC := \#oprand1,
                  DST \implies #tmp3);23
24
      //获取oprand2的数值
25白
        VariantGet (SRC := \#oprand2,
                  DST \implies #tmp4);26
       #output2 := #tmp3 + #tmp4;
27
28
   END_IF;
29
```
上述代码中的TypeOf指令用来判断变量的类型,VariantGet指令可以访问一个 Variant引用并获取其真实的数值及类型;这两个指令及其它与Variant操作的指

# 令我们将在下一篇文章详细介绍。

# 创建DB\_VariantDemo,添加元素如下:

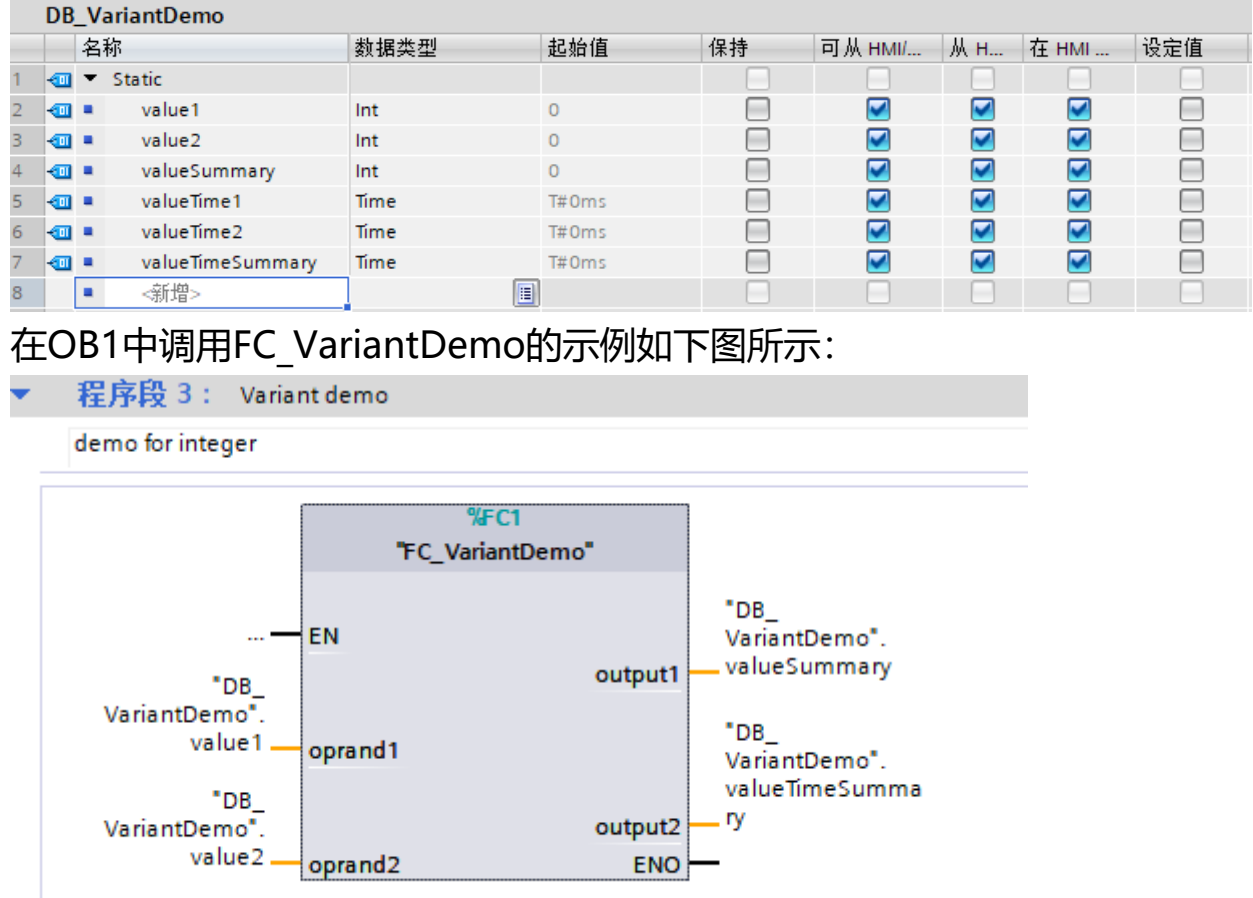

好了,关于Variant类型就先介绍这么多。我开通了微信视频号,以视频的方式 分享工控小知识。具有视频号内测权限的小伙伴欢迎扫描下方的二维码关注我的 视频号:

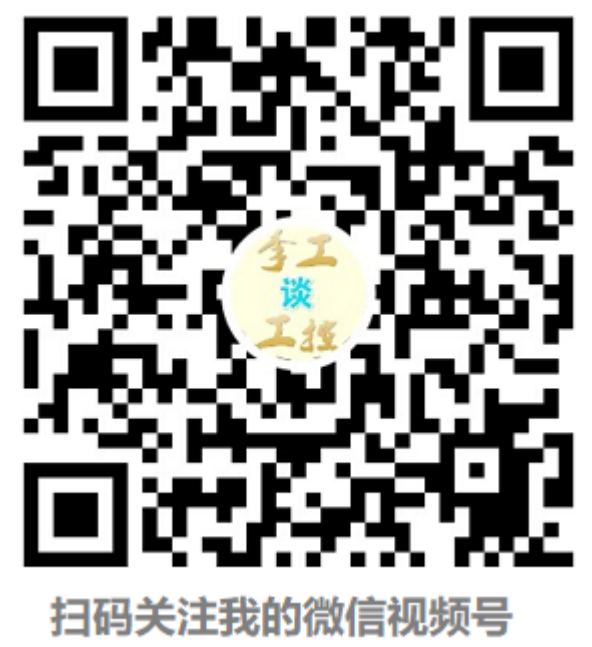